# **Способы описания и обработки одномерных массивов**

#### Текст программы (домашнее задание)

**EX Borland Pascal 7.0** 

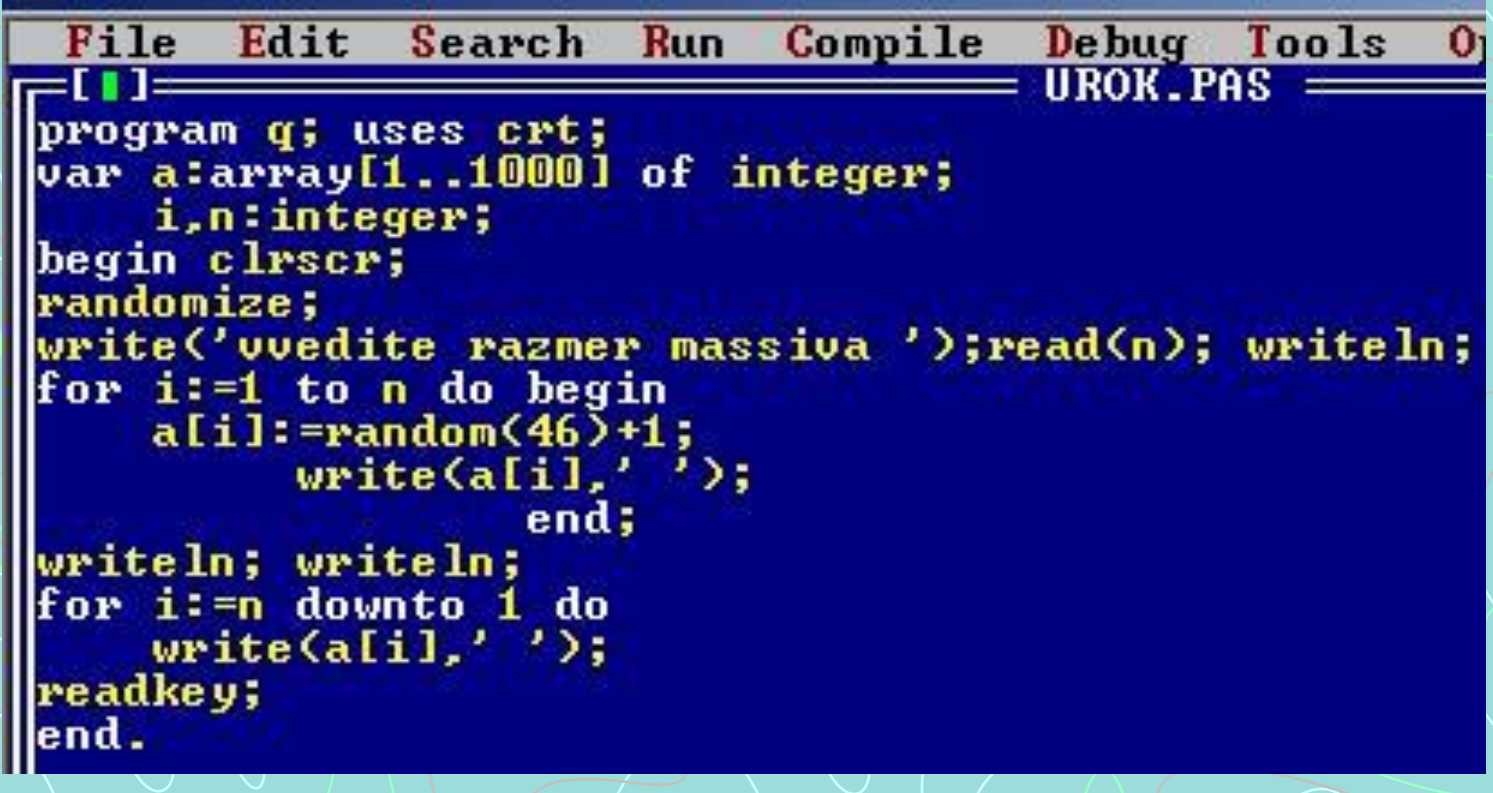

**ex Borland Pascal 7.0** 

 $\Box$  $\times$ 

uvedite razmer massiva 15

10 19 27 10 24 12 31 12 45 14 9 45 18 1 39

39 1 18 45 9 14 45 12 31 12 24 10 27 19 10

### **Вопросы на закрепление изученного**

- 1. Дайте определение одномерного массива
- 2. Назовите этапы формирования массив
- 3. Какие способы описания вы знаете?
- 4. Перечислите способы ввода элементов массива

## **Одномерный массив** –

это фиксированное количество элементов

одного и того же типа, объединённых одним именем, где каждый элемент имеет свой номер.

вопросы

#### **Этапы формирования массива:**

1. Описание;

2. Ввод элементов массива;

во

3. Вывод элементов.

просы

#### **Способы описания массива:**

#### **1. Прямое VAR A: array [1..20] of INTEGER;**

**ИМЯ РАЗМЕРНОСТЬ ТИП ЭЛЕМЕНТА**

#### **2. Косвенное TYPE MASS = array [1..20] of REAL; VAR A: MASS;**

этапы вопросы

#### **Ввод элементов:**

1. *Ввод с клавиатуры* FOR  $i=1$  to 20 do read $\langle A[i]\rangle$ ; *2. Случайным образом* FOR i:=1 to 20 do  $A[i]:=random(c-b+1)+b;$ *3. Чтение из файла* assign (input,'input.txt'); reset(input); assign (output,'output.txt');rewrite(output); readln(n,m);  $f$ on i:=1 to n do for  $j := 1$  to m do read(a[i,j]);

этапы

вопросы

#### **Вывод элементов:**

*• Вывод* FOR i:=1 to 20 do write  $(A[i], '')$ ; *• Вывод по формату* FOR i:=1 to 20 do write (A[i]:5:2);

Количество знакомест на всё число Количество знакомест на дробную часть (для вывода элементов вещественного типа )

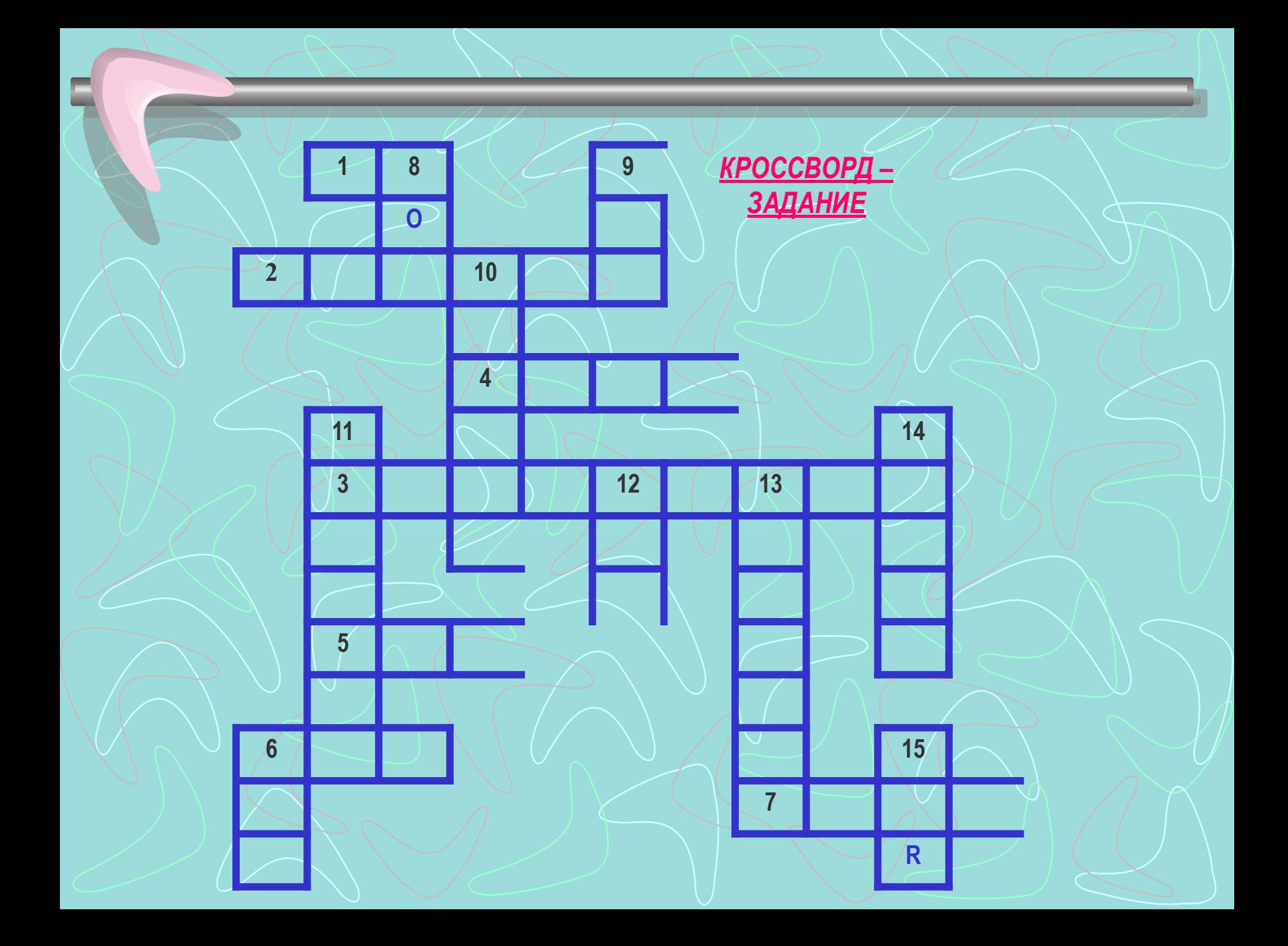

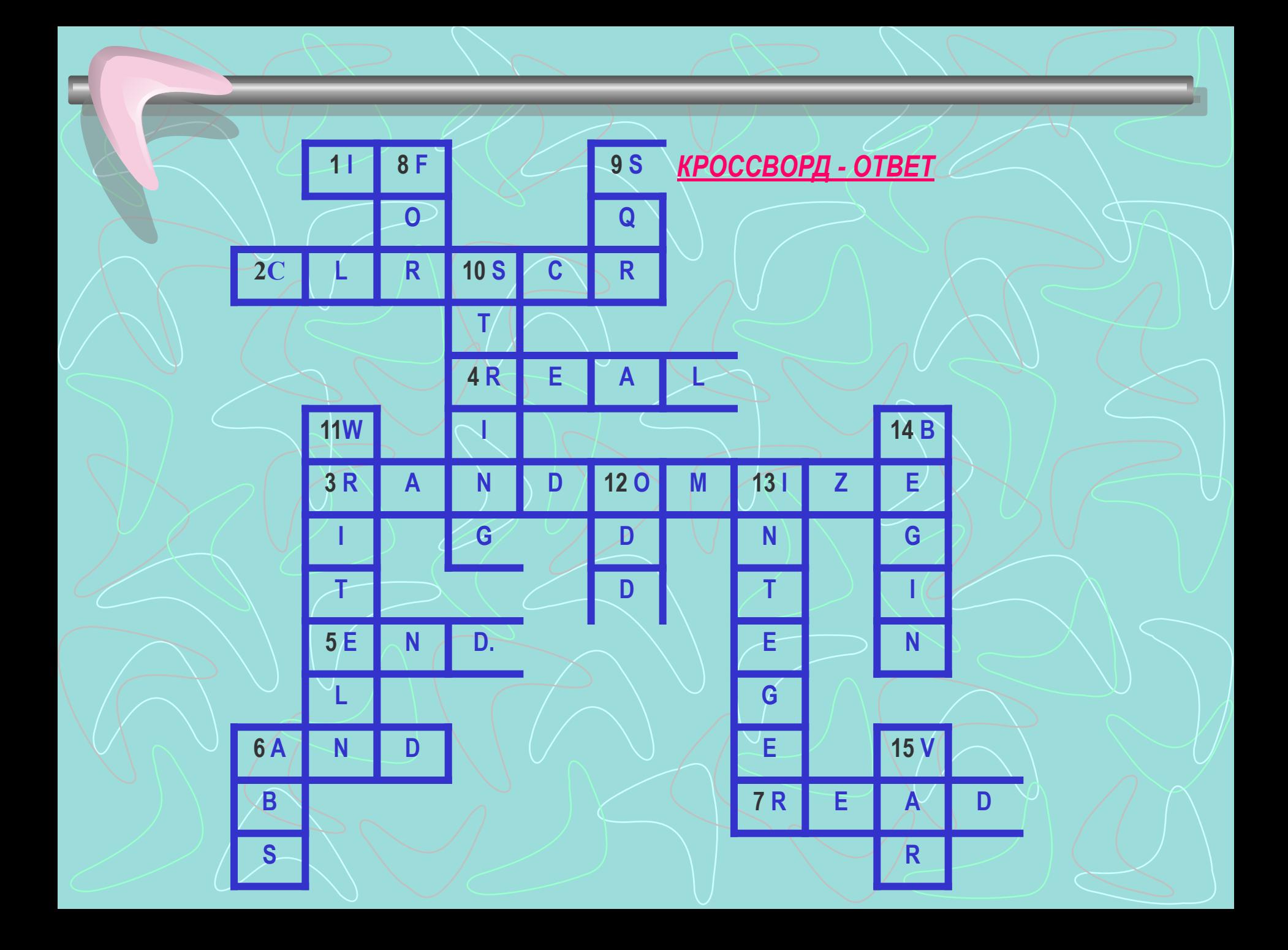

#### **Служебные слова (диктант)**

**1. PROGRAM 2. CLRSCR 3. VAR 4. BEGIN…END 5. RANDOMIZE 6. REAL 7. OR 8. READLN 9. ABS**

**10. FOR 11. IF 12. SQR 13.** STRING **14. WRITE 15. ODD 16. INTEGER 17. END.**

Выставление оценок:  $16 - 17$  оценка «5»  $12 - 15$  оценка «4»  $9 - 11$  оценка «3»  $\leq$ = 8  $\rightarrow$  Оценка «2»